# **Intermodulationsfreie Kanalreihen 3. Ordnung und ihre Störspektren für den mobilen Ruf- und Sprechfunk**

Autor(en): **König, Peter**

Objekttyp: **Article**

Zeitschrift: **Technische Mitteilungen / Schweizerische Post-, Telefon- und Telegrafenbetriebe = Bulletin technique / Entreprise des postes, téléphones et télégraphes suisses = Bollettino tecnico / Azienda delle poste, dei telefoni e dei telegrafi svizzeri**

Band (Jahr): **49 (1971)**

Heft 11

PDF erstellt am: **16.07.2024**

Persistenter Link: <https://doi.org/10.5169/seals-874306>

# **Nutzungsbedingungen**

Die ETH-Bibliothek ist Anbieterin der digitalisierten Zeitschriften. Sie besitzt keine Urheberrechte an den Inhalten der Zeitschriften. Die Rechte liegen in der Regel bei den Herausgebern. Die auf der Plattform e-periodica veröffentlichten Dokumente stehen für nicht-kommerzielle Zwecke in Lehre und Forschung sowie für die private Nutzung frei zur Verfügung. Einzelne Dateien oder Ausdrucke aus diesem Angebot können zusammen mit diesen Nutzungsbedingungen und den korrekten Herkunftsbezeichnungen weitergegeben werden.

Das Veröffentlichen von Bildern in Print- und Online-Publikationen ist nur mit vorheriger Genehmigung der Rechteinhaber erlaubt. Die systematische Speicherung von Teilen des elektronischen Angebots auf anderen Servern bedarf ebenfalls des schriftlichen Einverständnisses der Rechteinhaber.

# **Haftungsausschluss**

Alle Angaben erfolgen ohne Gewähr für Vollständigkeit oder Richtigkeit. Es wird keine Haftung übernommen für Schäden durch die Verwendung von Informationen aus diesem Online-Angebot oder durch das Fehlen von Informationen. Dies gilt auch für Inhalte Dritter, die über dieses Angebot zugänglich sind.

Ein Dienst der ETH-Bibliothek ETH Zürich, Rämistrasse 101, 8092 Zürich, Schweiz, www.library.ethz.ch

# **http://www.e-periodica.ch**

# Intermodulationsfreie Kanalreihen 3. Ordnung und ihre Störspektren für den mobilen Ruf- und Sprechfunk

Peter KÖNIG, Bern

621.396.931:621.391.827.018.42

Zusammenfassung. Es werden zwei Methoden beschrieben für die Berechnung von intermodulationsfreien Kanalreihen mit Hilfe eines Computers. Die eine ist anwendbar, wenn das zur Verfügung stehende Frequenzband frei ist und die andere, falls es teilweise belegt ist. Beide Verfahren gestatten, optimale Lösungen bezüglich der Kanalausnützung zu finden. Ein weiteres Rechenprogramm dient zur Bestimmung der durch eine beliebige Reihe gestörten Känale. In einem Katalog sind die gebräuchlichsten intermodulationsfreien Kanalreihen mit Angaben über ihr Störspektrum sammengestellt.

#### Séries de canaux exempts d'intermodulation, 3e ordre, et leurs spectres perturbateurs pour l'appel radio et la radiotéléphonie

Résumé. L'article décrit deux méthodes de calcul par ordinateur de listes de canaux exempts d'intermodulation. L'une s'applique au cas où la bande de fréquences allouée est complètement libre et l'autre, au cas où cette bande est partiellement occupée. Les deux procédés permettent de trouver les solutions les meilleures au point de vue de l'utilisation des canaux. Un programme complémentaire permet de déterminer les canaux gênés par une série quelconque de canaux. Les séries les plus courantes de canaux exempts d'intermodulation sont données dans un catalogue avec des précisions au sujet de leur spectre perturbateur. Combinazioni di canali esenti da intermodulazione di 3° grado e relativi spettri perturbatori per impianti radio mobili di chiamata e di conversazione

Riassunto. L'articolo descrive due metodi di calcolo, mediante ordinatori, di binazioni di canali esenti da intermodulazione. Uno si applica al caso in cui la banda di frequenza <sup>a</sup> disposizione <sup>è</sup> libera <sup>e</sup> l'altro quando la stessa è parzialmente occupata. I due procedimenti permettono di trovare soluzioni ottimali dal punto di vista dell'impiego dei canali. Un programma complementare permette di determinare i canali che risultano perturbati dall'impiego di qualsiasi combinazione. Le combinazioni più frequenti di canali esenti da intermodulazione sono elencati in un catalogo, con indicazioni relative al loro spettro perturbatore.

# 1. Einleitung

Bei der Frequenzplanung für mobile Funkdienste wird heute Rücksicht auf Intermodulationsstörungen 3. Ordnung genommen. Die älteste uns bekannte Arbeit [1], die sich mit der intermodulationsfreien Kanalzuteilung befasst, stammt aus dem Jahre 1953. Darin werden bereits die wichtigsten Probleme behandelt und einige Kanalreihen angegeben, bei deren Bestimmung auf eine gute Frequenzausnützung achtet wurde. Leider haben die Verfasser das zum Auffinden dieser Reihen angewandte Verfahren nicht mitgeteilt.

In den letzten Jahren wurden die Probleme verschiedenenorts erneut aufgegriffen und Rechenverfahren zur stimmung von intermodulationsfreien Kanalreihen veröffentlicht [2, 3]. Es lässt sich aber leicht nachweisen, dass das dazu benötigte Frequenzband nicht minimal ist.

Kurz vor Abschluss der vorliegenden Arbeit wurden wir noch auf eine weitere Publikation [4] aufmerksam gemacht. Die Autoren beschreiben darin ein Verfahren, das die Berechnung von intermodulationsfreien Kanalreihen mit Hilfe eines Rechenautomaten gestattet. Die Arbeit ist sonders interessant, weil sich der Rechnungsgang in den Grundzügen mit dem hier im 2. Abschnitt beschriebenen deckt. Die angegebenen Kanalreihen sind aber für uns von geringerer Bedeutung, weil bei der Berechnung vorausgesetzt wurde, dass die Nachbarkanäle nicht verwendet werden dürfen.

Bei der Ermittlung der bisher bekannten Kanalreihen ging man von der Annahme aus, dass das zur Verfügung hende Frequenzband frei sei. In der Praxis stellt sich aber oft die Aufgabe, in einem teilweise belegten Band noch eine oder mehrere intermodulationsfreie Reihen fügen. Ein Rechenverfahren zur Lösung solcher Probleme ist uns nicht bekannt.

Unseres Erachtens sollte der Frequenzplaner auch in der Lage sein, die durch eine gewählte Reihe gestörten Kanäle zu bestimmen. Die Kenntnis dieses Störspektrums kann ihm helfen, eine möglichst frequenzökonomische Lösung zu finden.

Das Ziel der vorliegenden Arbeit war, rationelle verfahren zur Lösung der erwähnten Probleme auszuarbeiten und wenn möglich allgemein gültige Unterlagen für die Frequenzplanung bereitzustellen.

# 2. Intermodulationsfreie Kanalreihen in unbelegtem Band

#### 2.1 Aufgabenstellung

Gegeben ist ein freies Frequenzband mit <sup>n</sup> von 0...n-1 fortlaufend numerierten Kanälen konstanten Abstandes (Fig. 1). Gesucht sind Reihen mit p intermodulationsfreien Kanälen

 $k_1, k_2, k_3...k_p$  ( $k_{1+1} > k_1$ ) die im gegebenen Band liegen

 $0 \leq k_i \leq n-1$  i = 1, 2, 3...p

Von besonderem Interesse sind Reihen, die eine kleinstmögliche Zahl n<sub>opt</sub> (p) von zusammenhängenden Kanälen überdecken.

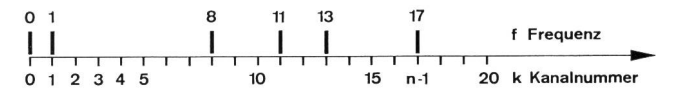

Fig. <sup>1</sup> Frequenzband mit Kanalnumerierung

Weil der Umschaltbereich der betrachteten Empfänger ungefähr <sup>1</sup> MHz beträgt, ist bei einem Kanalabstand von 25 kHz n auf etwa 40 beschränkt.

Eine Reihe gilt als intermodulationsfrei, wenn folgende Bedingungen erfüllt sind:

$$
k_{i} \neq 2 k_{k} - k_{1} \qquad i, k, l, m = 1, 2, 3...p
$$
  
\n
$$
k_{i} \neq k_{k} + k_{1} - k_{m} \qquad i \neq k, l, m
$$
  
\n
$$
k \neq l, m
$$
  
\n
$$
l \neq m
$$
\n(2.1)

#### 2.2 Lösungsweg

Es handelt sich hier um eine ganzzahlige lineare mierungsaufgabe. Leider gelang es uns nicht, sie mit einer der heute bekannten Optimierungsmethoden zu lösen. Wir wählten deshalb ein Verfahren, bei dem alle möglichen Reihen gebildet und anschliessend auf Intermodulationsfreiheit geprüft werden.

Die Ungleichungen (2.1) besagen, dass eine Reihe modulationsfrei ist, wenn jede mögliche Differenz  $k_i - k_j$  $(i)$  nur einmal vorkommt. Die Prüfung lässt sich numerisch besonders einfach durch Aufstellen des folgenden Rechenschemas durchführen (Beispiel für  $p = 5$ ):

 $k_{1}$  $\mathsf{k}_2$  $k_2 - k_1$  $\mathsf{k}_\mathsf{3}$  $k_3 - k_2$   $k_3 - k_1$ (2.2)  $k_4 - k_3$   $k_4 - k_2$   $k_4 - k_1$  $k_4$  $k_5 - k_4$   $k_5 - k_3$   $k_5 - k_2$   $k_5 - k_1$ 

Für die Kanalreihe 0, 1, 3, 6, <sup>11</sup> erhält man beispielsweise die nachstehenden Zahlenwerte:

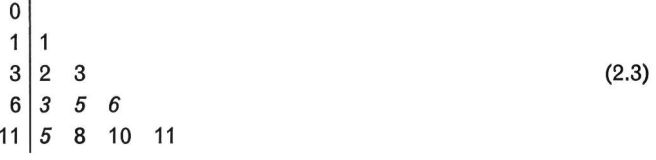

Die Reihe ist also nicht intermodulationsfrei, weil die Differenzen <sup>3</sup> und <sup>5</sup> je zweimal vorkommen. Eine notwendige Bedingung für die Intermodulationsfreiheit ist somit, dass alle Abstände zwischen benachbarten Kanälen

$$
a_i = k_{i+1} - k_i \quad i = 1, 2, 3...(p-1)
$$

unterschiedlich sein müssen. Da die Zahl <sup>n</sup> der benötigten Kanäle gegeben ist durch

$$
n = 1 + \sum_{i=1}^{p-1} a_i
$$

lässt sich dafür eine untere Grenze bestimmen, wenn die a<sub>i</sub>-Werte minimal gewählt werden, nämlich 1, 2, 3...p-1:

$$
n_{\min} = 1 + [1 + 2 + 3 + \ldots + (p-1)] = 1 + \frac{(p-1) p}{2}
$$
 (2.4)

Neben der Grösse der vorkommenden Kanalabstände a, ist auch ihre Reihenfolge massgebend für die Intermodulationsfreiheit. So ist zum Beispiel die Kanalfolge 0, 1, 3, 6, 11 mit der Kanalabstandsfolge 1, 2, 3, <sup>5</sup> gemäss (2.3) nicht intermodulationsfrei, während die Reihe 0, 1, 4, 9, <sup>11</sup> mit der Kanalabstandsfolge 1, 3, 5, <sup>2</sup> eine gültige Lösung darstellt:

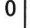

 $1|1$  $4 \mid 3 \mid 4$ 

9  $58$ 

11 10 11 9

Es lässt sich leicht beweisen, dass die Lösungen weise auftreten müssen. Wenn eine Lösung existiert mit einer Kanalabstandsfolge  $a_1$ ,  $a_2...a_{p-2}$ ,  $a_{p-1}$ , dann ist auch die Reihe mit der umgekehrten Folge a<sub>p-1</sub>, a<sub>p-2</sub>...a<sub>2</sub>, a<sub>1</sub> intermodulationsfrei.

Auf Grund der obigen Feststellungen kann man folgende Lösungsmethode anwenden:

- 1. Man geht von einer Kanalabstandsfolge  $a_1$ ,  $a_2$ ,  $a_3...a_{p-1}$ aus und bildet nacheinander die (p-1)! möglichen Anordnungen (Permutationen).
- 2. Für jede Anordnungsmöglichkeit wird die entsprechende Kanalnummernfolge  $k_1$ ,  $k_2$ ,  $k_3...k_p$  berechnet.
- 3. Man bestimmt die (p-1) p/2 Differenzen  $k_i k_i$  jeder Reihe nach (2.2).
- 4. Abschliessend folgt ein Vergleich der Differenzen. Wenn sich bei allen

(p-1)  $p$ . [(p-1)  $p - 2$ ]/8

notwendigen Zahlenvergleichen keine Übereinstimmung ergibt, dann ist die unter 2. berechnete Reihe eine gültige Lösung.

Dieses Verfahren eignet sich besonders für die Berechnung mit Hilfe eines Computers. Ein FORTRAN-Programm hierfür ist in Lit. [5] angeführt. Die Eingabedaten stellt man vorteilhaft in einer Liste zusammen, wie sie als Beispiel für  $p = 7$  die Tabelle I zeigt. Man beginnt mit n<sub>min</sub> = 22 und

Tabelle I. Zusammenstellung der Eingabedaten (Beispiel für  $p = 7$ )

| benötigte Kanalzahl n | Kanalabstände a.  | Anzahl Lösungen |
|-----------------------|-------------------|-----------------|
| 22 ( $n_{min}$ )      | 1, 2, 3, 4, 5, 6  | 0               |
| 23                    | 1, 2, 3, 4, 5, 7  | 0               |
| 24                    | 1, 2, 3, 4, 5, 8  | 0               |
| 24                    | 1, 2, 3, 4, 6, 7  | 0               |
| 25                    | 1, 2, 3, 4, 5, 9  | 0               |
| 25                    | 1, 2, 3, 4, 6, 8  | 0               |
| 25                    | 1, 2, 3, 5, 6, 7  | 0               |
| $26(n_{opt})$         | 1, 2, 3, 4, 5, 10 | 2               |
| 26                    | 1, 2, 3, 4, 6, 9  | 2               |
| 26                    | 1, 2, 3, 4, 7, 8  | 0               |
| 26                    | 1, 2, 3, 5, 6, 8  | 4               |
| 26                    | 1, 2, 4, 5, 6, 7  | 2               |

schreitet jeweils um eine Einheit fort. Für jedes n werden die möglichen Kanalabstandsfolgen eingetragen; das Bildungsgesetz ist aus dem Beispiel leicht ersichtlich (die Summe der a<sub>i</sub>-Werte muss stets n-1 sein).

Die Rechenmaschine untersucht je Durchgang eine Folge von Kanalabständen und druckt allfällige Lösungen sprechend Tabelle II aus. Im vorliegenden Beispiel gibt es bei n<sub>opt</sub> = 26 zehn gleichwertige Lösungen.

Der Rechenaufwand für den Computer steigt mit nehmendem p beträchtlich an. Eine Übersicht über die Anzahl verschiedener Rechenschritte und der mit der verwendeten Maschine (IBM 360-50) benötigten mittleren Rechenzeiten vermittelt die Tabelle III. Das hier beschriebene Verfahren eignet sich deshalb für die Berechnung von Reihen bis zu 9 Kanälen. Dies dürfte aber für alle praktisch vorkommenden Fälle genügen, denn für  $p = 9$  liegt n<sub>opt</sub> bei 46, womit die in der Aufgabenstellung 1.1 begründete Grenze von 40 bereits überschritten ist.

Um Wiederholungen ähnlicher Berechnungen zu meiden, wurde im Anhang ein Katalog mit den wichtigsten intermodulationsfreien Reihen für  $p = 3...9$  zusammengestellt. Sie sind, von n<sub>opt</sub> ausgehend, nach steigender Zahl der benötigten Kanäle geordnet. Die vier wiedergegebenen Reihen mit neun Kanälen resultieren aus der Untersuchung von <sup>6</sup> der insgesamt 29 möglichen Kanalabstandsfoigen bei <sup>n</sup> 46. Die zweite Spalte der Tabelle enthält die Folgen der Abstände benachbarter Kanäle. Alle Reihen, bei denen gleiche Abstände vorkommen, sind in Gruppen zusammengefasst. Die Nummer in der ersten Spalte kann dazu dienen, in Beschreibungen auf eine bestimmte Reihe Bezug zu nehmen.

# 3. Intermodulationsfreie Kanalreihen in teilweise belegtem Band

#### 3.1 Aufgabenstellung

Gegeben ist ein teilweise belegtes Frequenzband mit fortlaufend numerierten Kanälen konstanten Abstandes (Fig. 2). Es enthält noch <sup>n</sup> freie Kanäle mit den Nummern

$$
k_{f_1}, k_{f_2}, k_{f_3}...k_{f_n} \quad (k_{f (l-1)} > k_{f l})
$$

Gesucht sind Reihen mit p intermodulationsfreien Kanälen

$$
k_1, k_2, k_3...k_p \quad (k_{l+1} > k_l)
$$

gebildet durch <sup>p</sup> unterschiedliche Nummern der <sup>n</sup> freien Kanäle  $k_{\text{fm}}$ 

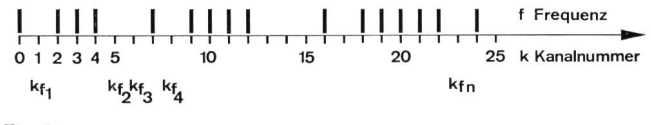

Fig. 2

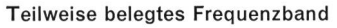

Tabelle II. Intermodulationsfreie Kanalreihen 3. Ordnung in unbelegtem Band

| Eingegebene Kanalabstände 123568        |                                                            |                   |  |
|-----------------------------------------|------------------------------------------------------------|-------------------|--|
|                                         | Anzahl Kanäle Folge d. Kanalabstände Folge d. Kanalnummern |                   |  |
| $\overline{7}$                          | 136852                                                     | 0 1 4 10 18 23 25 |  |
| $\overline{7}$                          | 256813                                                     | 0 2 7 13 21 22 25 |  |
| $\overline{7}$                          | 258631                                                     | 0 2 7 15 21 24 25 |  |
| $\overline{7}$                          | 318652                                                     | 0 3 4 12 18 23 25 |  |
| Anzahl der kontrollierten Permutationen |                                                            | 720               |  |

 $k_i = k_{fm}$   $i = 1, 2, 3...p$  $1 \le m \le n$ 

Von besonderem Interesse sind Reihen mit der Höchstzahl p<sub>opt</sub> von Kanälen.

Die Bedingung der Intermodulationsfreiheit ist wieder durch die Ungleichungen (2.1) definiert.

#### 3.2 Lösungsweg

Das im letzten Abschnitt beschriebene Rechenverfahren ist hier nicht anwendbar, weil die Kanalabstände nicht frei angeordnet werden können. Die Lösungen lassen sich aber durch folgendes Vorgehen bestimmen:

- 1. Man bildet nacheinander aus den n freien Kanälen alle  $\binom{n}{p}$ möglichen Reihen zu <sup>p</sup> Kanälen (Kombinationen).
- 2. Man berechnet die (p-1) p/2 Differenzen  $k_i k_i$  jeder Reihe nach (2.2).
- 3. Man vergleicht die Differenzen untereinander. Wenn sich bei allen

(p-1) p  $[(p-1) p-2]/8$ 

notwendigen Zahlenvergleichen keine Übereinstimmung ergibt, dann ist die entsprechende Reihe intermodulationsfrei.

Auch für diesen Lösungsweg lässt sich leicht ein puter-Programm aufstellen [5]. Für die Rechnung müssen die Kanalzahl <sup>p</sup> der gesuchten Reihe, die Zahl und die Nummern der <sup>n</sup> freien Kanäle eingegeben werden. Auf Grund dieser Angaben liefert die Maschine einen streifen mit den gültigen Lösungen (Tabelle IV).

Für die Höchstzahl von Kanälen p<sub>opt</sub> kann man eine obere Grenze p<sub>max</sub> aus der Zahl n<sub>opt</sub> (Katalog im Anhang) und der

Tabelle III. Anzahl Rechenschritte und mittlere Rechenzeiten

| Anzahl<br>Kanäle<br>der Reihe<br>p | Anzahl<br>zu prüfender<br>Reihen<br>$(p-1)!$ | Anzahl Kanal- Maximum der<br>differenzen<br>pro Reihe<br>$(p-1) p/2$ | Zahlenvergleiche<br>pro Reihe<br>$(p-1)p[(p-1)p-2]/8$ | Mittlere<br>Rechenzeit<br>pro Kanal-<br>abstandsfolge |
|------------------------------------|----------------------------------------------|----------------------------------------------------------------------|-------------------------------------------------------|-------------------------------------------------------|
| 7                                  | 720                                          | 21                                                                   | 210                                                   |                                                       |
| 8                                  | 5 0 4 0                                      | 28                                                                   | 378                                                   | $\approx$ 1 Minute                                    |
| 9                                  | 40 320                                       | 36                                                                   | 630                                                   | $\approx$ 10 Minuten                                  |

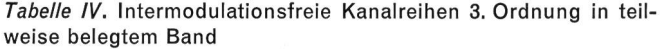

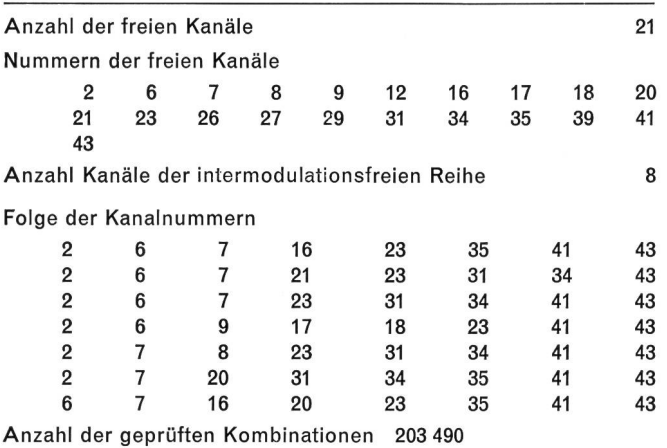

Breite des gegebenen Bandes  $k_{fn} - k_{fl} + 1$  bestimmen, denn es muss gelten:

$$
n_{\text{opt}} (p_{\text{max}}) \leq k_{\text{fn}} - k_{\text{f1}} + 1 \leq n_{\text{opt}} (p_{\text{max}} + 1)
$$
 (3.1)

Die Ermittlung von p<sub>opt</sub> geschieht durch mehrmalige Berechnung mit  $p_{max}$ ,  $p_{max} - 1$ ,  $p_{max} - 2$ ..., bis erstmals Kanalreihen ausgedruckt werden.

Die mit der IBM-Maschine 360-50 zu erwartenden Rechenzeiten und damit die Grenzen der Anwendung des hier beschriebenen Verfahrens können auf Grund der Angaben von Tabelle V abgeschätzt werden.

## 4. Durch Intermodulation gestörte Kanäle

## 4.1 Aufgabenstellung

Gegeben ist eine Reihe von p Kanälen mit der Nummernfolge (Fig. 3a)

 $k_1, k_2, k_3...k_p$ 

Gesucht sind :

- alle Kanalnummern kg<sub>i</sub> zwischen den Grenzen k<sub>u</sub> und k<sub>ol</sub> die durch Intermodulation gestört werden (Fig. 3b);
- die Nummern der an der Störung von kg<sub>i</sub> beteiligten Kanäle  $k_{k}$ ,  $k_{1}$ ,  $k_{m}$ ....

Tabelle V. Anzahl Rechenschritte und Rechenzeiten

| Anzahl<br>Kanäle der<br>Reihe<br>р | Anzahl<br>freier<br>Kanäle<br>n | Anzahl<br>zu prüfender<br>Reihen<br>(n)<br>(p) | Maximum der<br>Zahlenvergleiche<br>pro Reihe<br>$(p-1)p[(p-1)p-2]/8$ | Rechenzeit |
|------------------------------------|---------------------------------|------------------------------------------------|----------------------------------------------------------------------|------------|
| 6                                  | 19                              | 27 132                                         | 105                                                                  | 3 Minuten  |
| 7                                  | 21                              | 116 280                                        | 210                                                                  | 11 Minuten |
| 8                                  | 21                              | 203 490                                        | 378                                                                  | 17 Minuten |

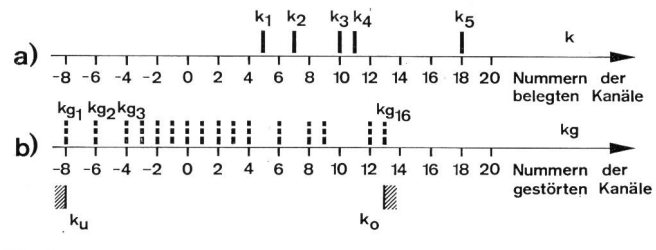

Fig. 3

Gestörte Kanäle zwischen den Grenzen  $k_{u}$  und  $k_{o}$ 

Ein Kanal mit der Nummer kg<sub>i</sub> gilt als durch Intermodulation gestört, wenn eine der nachstehenden Bedingungen erfüllt ist:

$$
kg_i = 2 k_k - k_l
$$
  
\n
$$
kg_i = k_k + k_l - k_m
$$
\n(4.1a)

 $k, l, m = 1, 2, 3...p$ 

k 4= I, m ; <sup>I</sup> #= m

# 4.2 Lösungsweg

In Lit. [5] ist ein FORTRAN-Programm zur Lösung dieser Aufgabe angeführt. Der Computer berechnet auf Grund dieses zuerst die p (p-1) möglichen Störprodukte nach der Formel (4.1a) sowie die <sup>p</sup> (p-1) (p-2)/2 Störprodukte nach (4.1b) und prüft jeweils, ob der gestörte Kanal im Bereich  $k_{u}...k_{o}$  liegt. Ist dies der Fall, dann werden die kg<sub>i-</sub>, k<sub>k-</sub>, k<sub>1</sub>- und k<sub>m</sub>-Werte gespeichert. Zum Schluss folgt das Ausdrucken der gespeicherten Daten, sortiert nach steigender Nummer des gestörten Kanals.

Zur Durchführung der Rechnung müssen die Anzahl <sup>p</sup> und die Nummern k<sub>1</sub>...k<sub>p</sub> der belegten Kanäle sowie die Grenzen k<sub>u</sub> und k<sub>o</sub> für die gesuchten gestörten Kanäle eingegeben werden.

Möchte man das ganze Störspektrum einer Reihe kennen, dann sind als Grenzen folgende Werte einzusetzen:

$$
k_u = 2 k_1 - k_p \quad k_o = 2 k_p - k_1
$$

Die Maschine druckt dann alle  $p^2$  (p-1)/2 Störmöglichkeiten aus. Ein Beispiel eines solchen Druckstreifens zeigt Tabelle VI für die im Katalog mit der Nummer 3.5 aufgeführten Kanalreihe 0, 1, 5.

In Figur 4 ist das Störspektrum der Reihe 5.23 aufgetragen. Man sieht daraus, dass zwischen den Nummern —13...26 fast alle Kanäle gestört werden. Neben den belegten Kanälen bleiben nur jene mit den Nummern —12, — 10, 22, 23, 25 ungestört. Man kann deshalb das Störspektrum jeder Reihe durch die Zahl der gestörten und die Nummern der zusätzlichen, ungestörten Kanäle charakterisieren. Da diese Grössen oft für die Wahl einer geeigneten Reihe massgebend sind, wurde der Katalog im Anhang durch diese Angaben ergänzt.

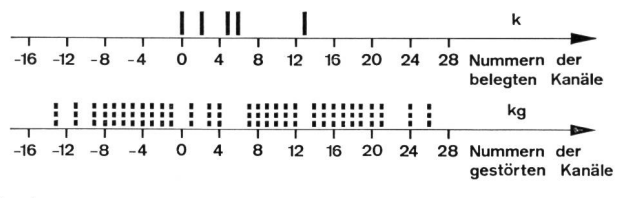

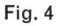

Gesamtes Störspektrum einer intermodulationsfreien Kanalreihe

#### 5. Anwendungsbeispiele

An Hand von drei Beispielen soll gezeigt werden, wie die hier zusammengestellten Unterlagen und die beschriebenen Rechenverfahren praktisch angewendet werden können.

#### Beispiel <sup>1</sup>

In einem Frequenzband mit der Breite des Umschaltbereiches üblicher Funkempfänger sollen intermodulationsfreie Reihen gesucht werden, die gegenseitig gleichkanalstörungsfrei sind. Bei Ausnützung sämtlicher Kanäle des Bandes soll die Zahl unterschiedlicher Reihen möglichst klein beziehungsweise die Kanalzahl jeder Reihe möglichst gross sein.

Bei 25 kHz Kanalabstand ist die höchste zulässige Kanalzahl  $p = 9$ . Wir gehen deshalb von der Reihe 9.3 aus, die <sup>n</sup> 46 Kanäle oder ein Band von 1125 kHz Breite benötigt (Fig. 5).

Nach dieser Wahl sind noch 37 Kanäle zwischen den Nummern 2...44 unbelegt. Eine weitere 9er-Reihe kann nicht mehr eingefügt werden, weil nach der Bedingung (3.1) die dazu notwendige Bandbreite fehlt. Da für  $p = 8$  n<sub>opt</sub> = 35 beträgt und eine Breite von 43 zur Verfügung steht, muss man mit einer sehr hohen Zahl (einige hundert) von mögli-

Tabelle VI. Durch Intermodulation 3. Ordnung gestörte Funkkanäle

| Nummern der belegten Kanäle<br>0 1 5                                                                    |                                                                                                    |                                                                                                    |
|----------------------------------------------------------------------------------------------------|----------------------------------------------------------------------------------------------------|----------------------------------------------------------------------------------------------------|
|                                                                                                    | Nummer des tiefsten gestörten Kanals<br>Nummer des höchsten gestörten Kanals<br>Gesamtzahl der Störmöglichkeiten | — 5<br>10<br>9                                                                                                    |
| Nummer des<br>gestörten<br>Kanals<br>— 5<br>$-4$<br>$-3$<br>$-1$<br>$\overline{2}$<br>4<br>6<br>9<br>10 | Anzahl der<br>beteiligten<br>Signale<br>2<br>3<br>2<br>2<br>2<br>3<br>3<br>$\overline{2}$<br>2                   | Berechnungsformel<br>für die gestörte<br>Frequenz<br>$2*F(0) - F(5)$<br>$F(0) + F(1) - F(5)$<br>$2*F(1) - F(5)$<br>$2*F(0) - F(1)$<br>$2*F(1) - F(0)$<br>$F(0) + F(5) - F(1)$<br>$F(1) + F(5) - F(0)$<br>$2*F(5) - F(1)$<br>$2*F(5) - F(0)$ |

chen 8er-Reihen rechnen, aus denen nach einem bestimmten Kriterium eine einzige ausgewählt werden muss. Wir verlangen deshalb zusätzlich, dass die gesuchten Reihen in bezug auf die Zahl der benötigten Kanäle minimal sein soll. Indem man die Reihe 8.1 auf einen Papierstreifen zeichnet und über die Figur 5 bewegt, findet man, dass sich diese zwischen den Nummern 10...44 einfügen lässt. In gleicher Weise ergibt sich eine weitere Lösung durch die Reihe 8.2 zwischen den Nummern 3...37.

Eine vorläufige Bilanz über die noch freien Kanäle gibt die Summenreihe von Figur 5. Man erkennt daraus, dass es schwierig ist, eine weitere Reihe einzufügen. Hier leistet nun das im Abschnitt <sup>3</sup> beschriebene Rechenprogramm «/ntermodulationsfreie Reihen in teilweise belegtem Band» (im folgenden durch IRB abgekürzt) gute Dienste. Wie man der Tabelle IV entnehmen kann, findet der Computer nach 17minütiger Rechnung, dass von den  $\binom{21}{8}$  = 203 490 möglichen Reihen deren 7 intermodulationsfrei sind. Wir wählen davon die letzte, die am wenigsten Kanäle benötigt. Die Tabelle IV liefert uns noch die wichtige Information, dass nun keine 8er-Reihe mehr eingefügt werden kann. Zulässige Reihen mit 7 Kanälen finden wir durch eine weitere Rechnung mit dem Programm IRB, nämlich:

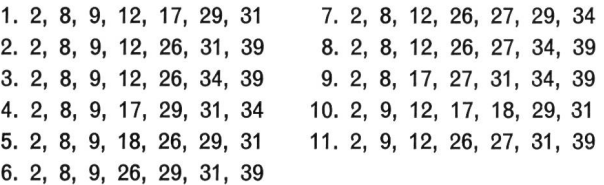

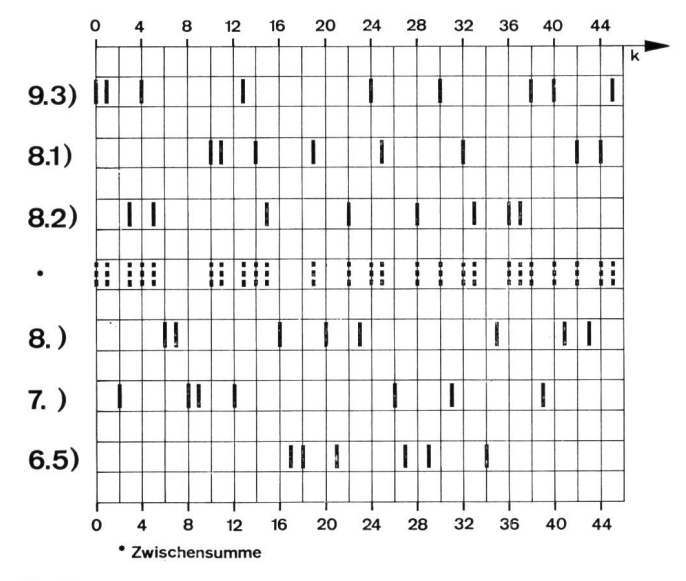

Fig. 5

Aufteilung eines Frequenzbandes in mehrere intermodulationsfreie Kanalreihen

Die Reihen 1., 5., und 10. wären in bezug auf die Zahl der benötigten Kanäle die günstigsten. Man findet aber bei der Prüfung nach Schema (2.2), dass keine der jeweils durch die verbleibenden <sup>6</sup> Kanäle gebildeten Reihen intermodulationsfrei ist. Ebenso verhält es sich mit den Reihen 4. und 7. mit den Endnummern 2 und 34. Bei der Wahl von 2. hingegen bleiben die Nummern 17,18, 21, 27, 29, <sup>34</sup> frei, die sich wegen der Kanalabstandsfolge 1, 3, 6, 2, <sup>5</sup> als Reihe Nr. 6.5 des Kataloges mit n<sub>opt</sub> enthüllen.

Damit sind die 46 Kanäle des Bandes vollständig in <sup>6</sup> intermodulationsfreihe Reihen aufgeteilt, nämlich in eine mit 9, drei mit je 8 und je eine mit <sup>7</sup> und <sup>6</sup> Kanälen.

#### Beispiel 2

Bei der Frequenzplanung für grosse Funknetze treten viele recht schwer formulierbare Bedingungen zur meidung von Intermodulationsstörungen auf. Um diese übersichtlich darzustellen, haben wir eine besondere Schreibweise gewählt. Es bedeuten darin:

a)  $k_{x1}$ ,  $k_{x2}...k_{xp}$ 

die Kanäle mit den Nummern k<sub>x1</sub>...k<sub>xp</sub> müssen intermodulationsfrei sein;

b)  $k_{y1}$ ,  $k_{y2}...k_{yq} \rightarrow k_{z1}$ ,  $k_{z2}...k_{zr}$ 

die Kanäle mit den Nummern k<sub>y1</sub>...k<sub>yg</sub> dürfen jene mit den Nummern k<sub>z1</sub>...k<sub>zr</sub> nicht stören.

Auf diese Weise liessen sich zum Beispiel die gungen für das geplante nationale Autotelephonnetz wie folgt formulieren:

# Netz Zürich

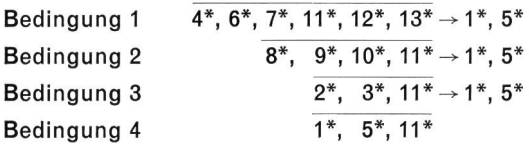

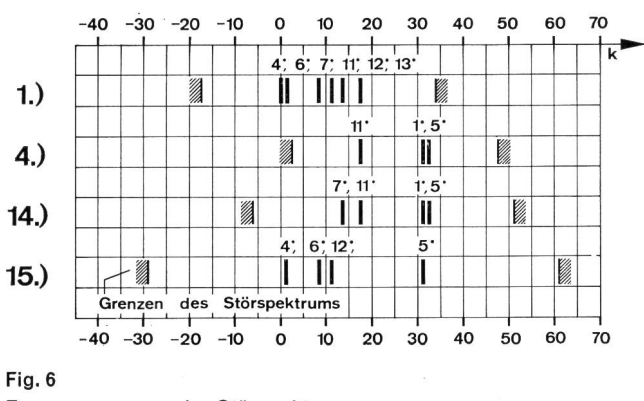

Frequenzgrenzen der Störspektren

# Netz Bern

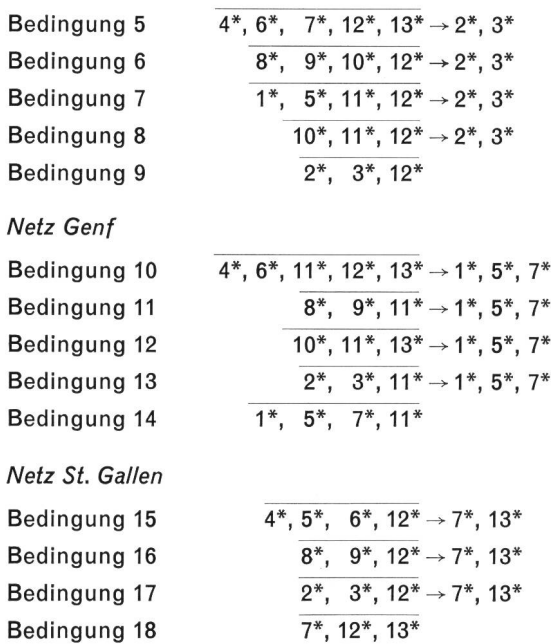

Die in den Bedingungen vorkommenden Nummern 1\*...13\* wurden gewählt, um die Kanäle zur Verhinderung von Gleichkanalstörungen unterscheiden und den einzelnen Senderstandorten zuordnen zu können; sie sagen aber nichts über die eigentliche Frequenzlage aus. Es soll nun die Aufgabe dieses Beispiels sein, die 13 Nummern in einem fortlaufenden 25-kHz-Kanalraster unterzubringen. Dabei nehmen wir an, das zur Verfügung stehende Band sei belegt und auf den Umschaltbereich von maximal 40 Kanälen beschränkt. Es soll im weitern versucht werden, das gesamte durch diesen Funkdienst belegte und gestörte Band möglichst eng zu begrenzen.

Bei der Lösung der vorliegenden Aufgabe wird man von der Bedingung 1. ausgehen müssen, weil sie die grösste Zahl intermodulationsfreier Kanäle verlangt. Man sucht deshalb im Katalog eine 6er-Reihe mit zwei möglichst nahe gelegenen ungestörten Kanälen, die den Nummern 1\* und  $5^*$  zugeordnet werden können. Von jenen mit n<sub>opt</sub> = 18 sind die Nr. 6.1 und 6.5 mit den ungestörten Kanälen <sup>31</sup> und 32 die günstigsten. Aus den Bedingungen 4., 14. und 15. erkennt man, dass die Nummern 1\* und 5\* mit gesamthaft 5 Kanälen der 6er-Reihe kombiniert vorkommen. In der Figur 6 sind die Grenzen der einzelnen Störspektren für die Reihe 6.1 aufgetragen. Bei diesem Beispiel würde das samtspektrum zwischen den Nummern - 29...61 liegen. Über die sich bei andern in Frage kommenden Reihen ergebenden Grenzen gibt die Tabelle VII Auskunft. Die günstigste Lösung erlangt man mit der Reihe 8.9, wenn man den Kanälen 1\*, 5\* die Nummern 28 und 35 zuordnet. Mit dieser Wahl sind die Bedingungen 1., 4., 10., 14., 15. und 18. bereits erfüllt.

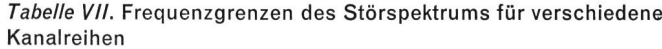

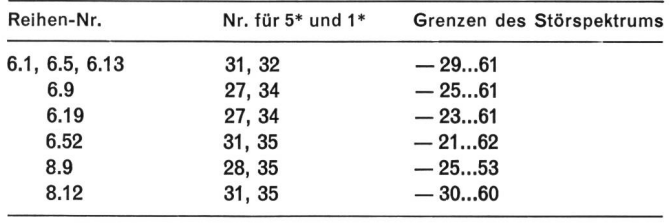

Als weitern Schritt folgt die Berechnung des Störspekder Kanäle 4\*, 6\*, 7\*, 12\*, 13\* gemäss der Bedingung 5. Dies geschieht mit dem im Abschnitt <sup>4</sup> beschriebenen Programm: «Durch /ntermodulation gestörte Kanäle» (im folgenden durch IGK abgekürzt). Das Ergebnis ist in Figur 7 unter 5. aufgezeichnet. Im Band zwischen 0...35 sind, abgesehen von den bereits festgelegten Kanälen, noch die Nummern 11, 26 und <sup>27</sup> ungestört. Wir ordnen die <sup>11</sup> und 26 den Kanälen 2\* und 3\* zu. Mit Hilfe des Programms IGK kann man den Nachweis erbringen, dass durch diese Wahl die Bedingungen 3., 5., 7., 8., 9., 13. und 17. erfüllt werden (siehe Fig. 7).

Als letzter Schritt folgt die Festlegung der Kanäle 8\*, 9\* und 10\*. Die 8\* und 9\* wurden den zwei tiefsten Nummern zugeordnet, die die Erfüllung der Bedingungen 11. und 16. ermöglichten. Schliesslich wurde der Kanal 10\* noch so eingefügt, dass auch die Bedingungen 2. und 6. eingehalten werden.

Das Schlussresultat, das heisst die Einordnung der 13 Kanäle in ein fortlaufendes Kanal- oder Frequenzraster, ist zuunterst in der Figur 7 dargestellt.

#### Beispiel 3

Die Kanäle 1\*, 5\* und 11\* nach der Bedingung 4. von Beispiel <sup>2</sup> werden von einem Höhenstandort aus strahlt und versorgen einen grossen Teil des Netzes Zürich. Es soll untersucht werden, wieviele und welche Kanäle des Bandes zwischen 0...35 im Versorgungsbereich dieser Sender noch andern Diensten zugeteilt werden können, ohne dass gegenseitige Intermodulationsstörungen treten können.

In Figur 8 sind die belegten und durch die Kanäle 1\*, 5\*, 11\* gestörten Kanäle nochmals aufgezeichnet.

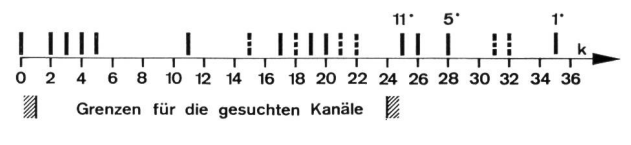

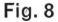

Belegte und gestörte Kanäle im Autotelephonnetz Zürich

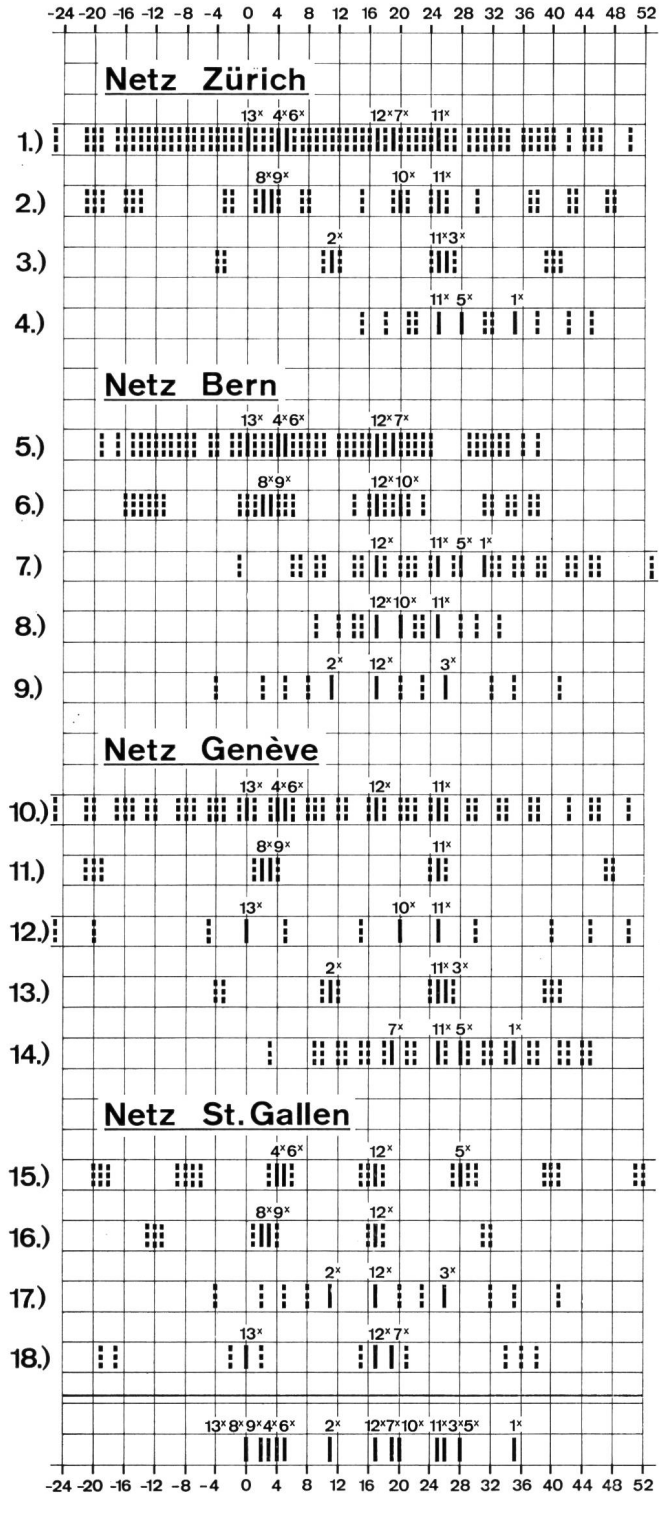

Fig. 7 Beispiel für die Kanalzuordnung im schweizerischen Autotelephonnetz

Die Aufgabe besteht nun darin, eine intermodulationsfreie Reihe einzufügen, die die Kanäle 1\*, 5\* und 11\* enthält. Wegen der Breite des Bandes kommt höchstens eine 8er-Reihe, nämlich die Nummern 8.1 oder 8.2, in Frage. Diese Möglichkeit scheidet aber aus, weil keine der beiden die drei Nummern 24, 27, 34 besitzt. Dagegen ist zu vermuten, dass die Zahl zulässiger Reihen mit sieben Kanälen sehr hoch ausfallen würde.

Wir können deshalb noch Wünsche bezüglich der Freguenzlage berücksichtigen. Wir drücken diese darin aus, indem wir verlangen, dass die gesuchten Kanäle zwischen den Nummern 1...24 liegen sollen. Die Berechnung mit dem Programm IRB liefert bei der Eingabe der 15 Kanalnummern (1, 6, 7, 8, 9, 10, 12, 13, 14, 16, 23, 24, 25, 28, 35) 23 Reihen. Davon enthalten nur vier die den Kanälen 1\*, 5\*, 11\* ordneten Nummern 25, 28, 35:

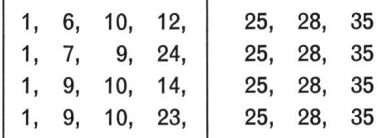

Die eingerahmten 4er-Reihen sind Lösungen der gestellten Aufgabe.

## Literaturverzeichnis

- [1] Babcock W. C. Intermodulation interference in radio systems. The Bell Systems technical journal 32 (1953) 1, p. 63...73.
- [2] Goes O. W. Ein Beitrag zum Problem der Interkanalmodulation 3. Ordnung vom Standpunkt der Planung eines Netzes fester Funkstellen. Nachrichtentechnische Zeitschrift 20 (1967) 6, S. 347...351.
- [3] Lustgarten M. N. A method for computing intermodulationfree lists. IEEE EMC Symposium Record (1968). IEEE 68C12-EMC, p. 75...82.
- [4] Sulanke H. und Schmidt G. Ermittlung von Gruppen intermodulationsfreier Frequenzen mit Hilfe elektronischer Rechenautomaten. Techn. Mitt. RFZ 14 (1970) 1, S. 21...24.
- [5] PTT-Laborbericht V 31.1096: Berechnung von intermodulationsfreien Kanalreihen 3. Ordnung und ihrer Störspektren für den mobilen Ruf- und Sprechfunk. Bern 1971.

Anhang: Intermodulationsfreie Kanalreihen 3. Ordnung mit Angaben über ihre Störspektren

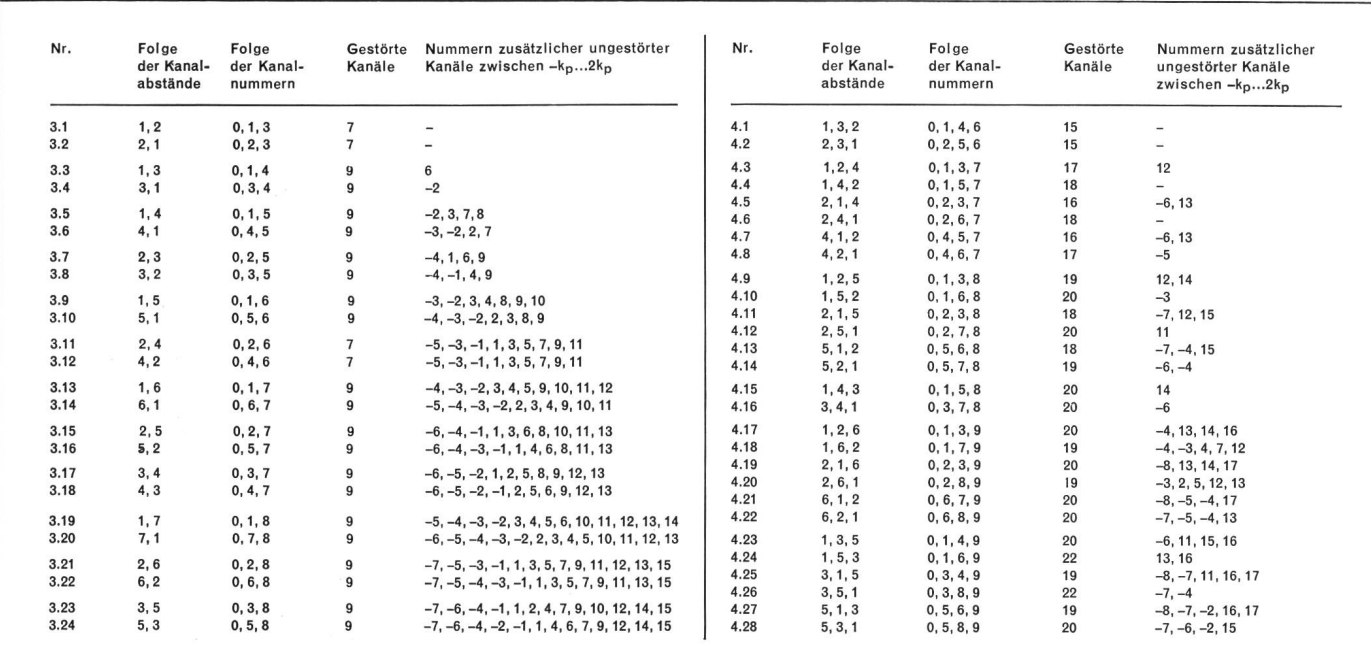

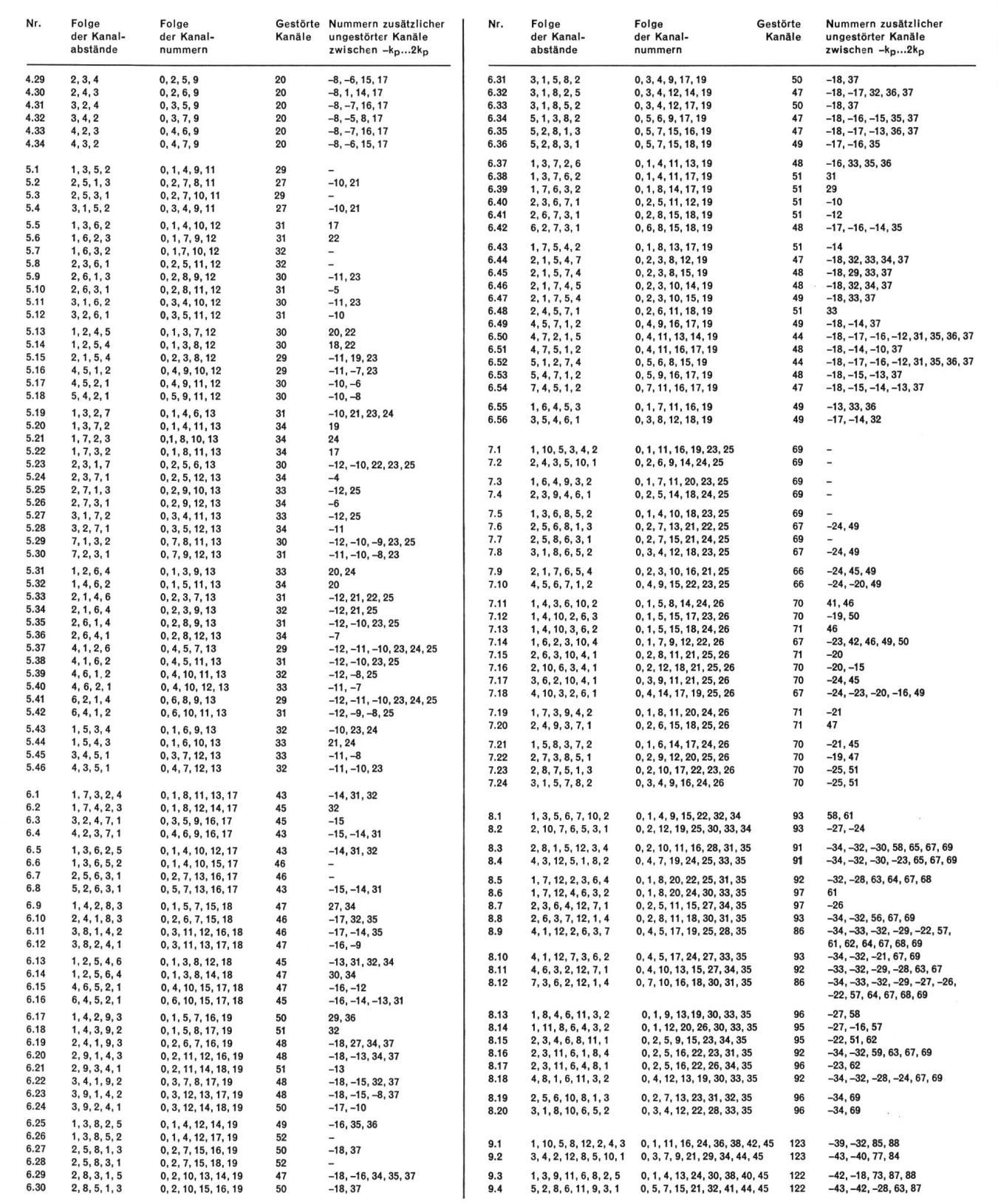